## **Proyecto ganador del 2º Concurso de robótica TICs en las AULAS + Cebekit**

# **Adaptación y control de un brazo robot para una tarea industrial**

Se trata de un proyecto realizado por Roger Bautista Florensa del INS Alfons Costafreda. De 2º curso de Bachillerato, y cuyo tutor fue el profesor Jordi Royes Guàrdia.

I proyecto realizado se inicia con el propósito de hacer<br>
el Projecte de Recerca que es<br>
un trabajo de investigación que<br>
todo alumno de bachillerato en Catalucia con el propósito de hacer el Projecte de Recerca que es un trabajo de investigación que ña debe hacer y en el que la temática es libre, así que en mi caso lo hice sobre un tema que siempre me había inquietado, la robótica.

Para ser preciso, se basa en la construcción, programación y control de un brazo robótico con la intención de aplicarle un uso industrial. Mediante este uso, se da conocimiento de las facilidades que pasa a tener la actividad humana en un proceso industrial automatizado. Y es que no se debe aludir el hecho de que en una industria, muchas de las actividades realizadas por el hombre son repetitivas, pudiendo causar fatiga y causando así lesiones o accidentes laborales.

Es por esto que el uso de los brazos robots u otras máquinas automáticas se está intensificando cada vez más, sobretodo en esas actividades industriales nombradas, y es que el robot no se cansa ni lesiona mientras realiza trabajos de forma rápida y precisa. Pero a cambio se necesita un mantenimiento de estos, hecho siempre por algún técnico, es decir, también crea empleo la introducción de estas máquinas.

## **Brazo – robot Cebekit C-9895**

Para desarrollar este proyecto he utilizado como elemento inicial un robot Cebekit C-9895, el cual funciona gracias

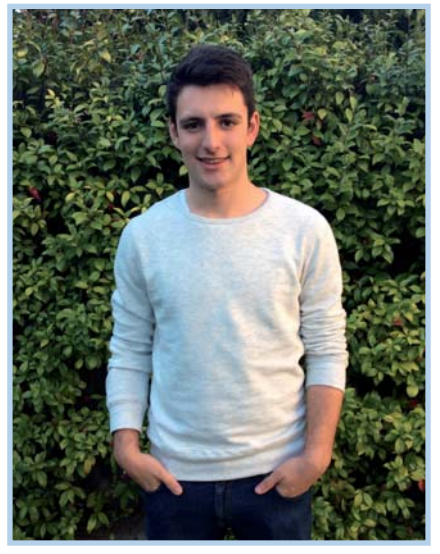

Roger Bautista Florensa

al uso de dos pilas y se controla con un mando cableado. El brazo robot se llama así por su similitud con un brazo humano y sus movimientos. En este caso, el robot cuenta con 5 motores, permitiendo gran diversidad de movimientos, teniendo en total 4+1 grados de libertad.

El brazo robot es movido gracias a una fuente eléctrica formada por cuatro pilas D de 1,5Vcc conectadas dos a dos en serie para aumentar la tensión y después en paralelo para aumentar la corriente. De esta manera, cada motor funciona a una tensión de 3Vcc pero cada uno tiene distinta intensidad, es decir, distinta potencia.

Como ya se ha contado anteriormente, la intención es dar un uso industrial al brazo robot, deberá funcionar de forma automática o semiautomática. Basándose en esto, el robot se ve obligado a perder su control mediante el mando cableado y pasar a estar controlado con elementos electrónicos e informáticos independientes con los que deberá estar conectado.

El elemento principal para este control es un PLC (Controlador Lógico Programable), el cual es un autómata, que permite el control de procesos industriales secuenciales mediante los elementos electrónicos que contiene y que a su vez se conecta a un ordenador para realizar su programación. En este proyecto se ha utilizado un CQM1H-CPU51 Omron que cuenta con 16 entradas y 16 salidas. Además, el PLC utilizado cuenta con un entrenador que permite poder realizar manualmente y de una forma visual y entendible las diferentes conexiones entre entradas y salidas.

Para establecer una conexión entre PLC y brazo robot, se conecta cada motor con dos salidas del PLC permitiendo así el movimiento en ambos sentidos en cada motor.

Pero antes de hacer esto, uno se da cuenta de que el PLC proporciona una tensión de 24Vcc en las salidas, pudiendo provocar, si se realiza una conexión directa con el brazo robot, una sobretensión y en consecuencia que se estropee.

## CHARME Colabora: GANADOR

Para solucionar este problema, se realizan una serie de conexiones eléctricas y electrónicas mediante "protoboards" de soldadura, una por cada motor, en las que hay relés y reguladores de tensión, consiguiendo así que la tensión pase de 24Vcc a 3.3Vcc (se usa esta tensión porque a partir de diferentes pruebas hechas se observa que esta es la tensión optima en relación a la potencia que proporciona cada motor) y además, con los relés se consigue una conmutación en el motor en relación a las salidas.

### **Configuración con 4 motores**

En este proyecto se han utilizado relés HCP2-S-DC24V-C de la marca HKE y reguladores de tensión 78C3.3-1.0 Recom, teniendo cuatro placas base con dos relés y un regulador de tensión en cada una, y es que finalmente se optó por utilizar sólo cuatro de los cinco motores para facilitar el control del brazo.

Una vez lograda la conexión Brazo Robot – PLC, se debe programar una secuencia o conjunto de órdenes que enlacen las entradas y las salidas del PLC para permitir la movilidad y control del brazo robot. Con este propósito, se debe conectar el PLC con un ordenador.

En este proyecto se ha utilizado un PLC un poco anticuado, por eso necesita una versión del programa antigua, en concreto el CX-Programmer 2.1. Es destacable el hecho de que el PLC sólo cuenta con una salida de tipo cable Serie para la conexión con un ordenador, y evidentemente, muy pocos de los ordenadores actuales tienen aún este tipo de conexión. Además, Omron precisa de unos cables especiales, sólo aptos para sus equipos, y que tienen unos precios muy altos.

La solución definitiva fue utilizar un cable Serie con conector db9 macho – hembra y cortarlo por la mitad para realizar las conexiones entre los cables interiores que permitiesen recrear un cable serie Omron. De este modo se conectó el PLC con un ordenador de mesa un poco anticuado pero que se adaptaba a las necesidades del PLC.

Finalmente, se pudo comenzar la programación de las secuencias de control del robot.

La programación se realiza mediante un esquema de diferentes órdenes, en las que hay las entradas y las salidas, estas últimas señaladas como bobinas. Se dan los valores entre 0.00 y 0.07 a las entradas. Para las salidas, los valores se comprenden entre el 100.00 y el 100.07 porque como ya se ha dicho, cada motor necesita dos salidas.

 $1.000 €$ 

Se optó por realizar tres secuencias: Manual, Semiautomática y Automática, aunque la automática no terminó de funcionar correctamente. Con la programación hecha, el robot coge un elemento de no más de 0.100kg (masa máxima que puede levantar) desde una posición y dejándolo a otra. Esta función se podría relacionar con la de selección de los objetos que no se corresponden a las características establecidas o a la colocación de piezas u otros elementos en un proceso de producción en cadena, pese que con sensores habría sido más real.

Para terminar, debo agradecer a la gente que me ayudó y me orientó para realizar el proyecto correctamente, sobre todo a mi tutor del proyecto y profesor de Tecnología Industrial en el INS Alfons Costafreda, Jordi Royes Guàrdia

*▶* www.iescostafreda.cat

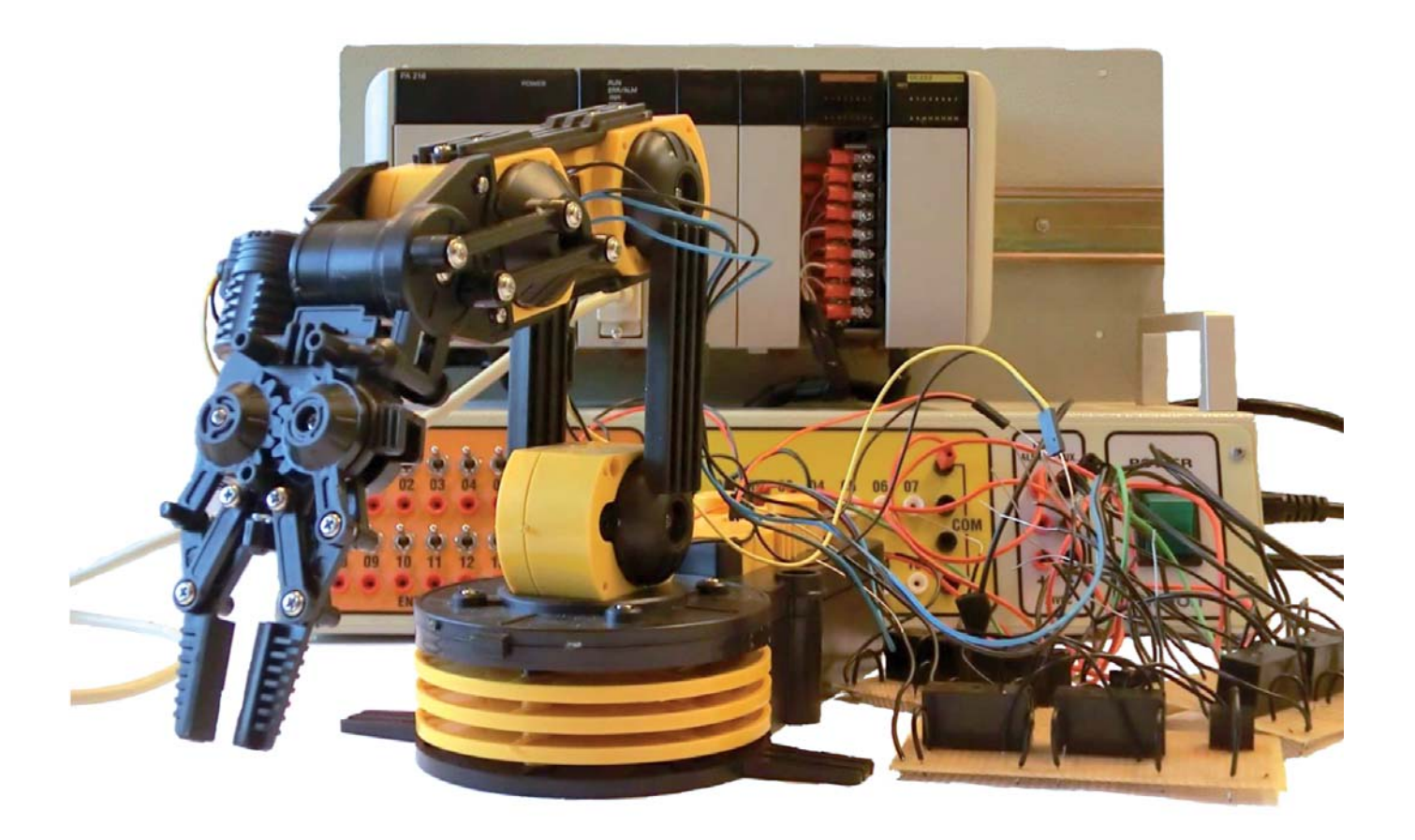